Doc No. :PT-HMOC-OPS-FOP-6001-OPS-OAH Fop Issue : 3.0<br>
Issue Date: 3.0<br>
13/04/10 Issue Date:

 PACS\_Chopper\_EnDis\_Test\_NoConf\_ast1 File: H\_COP\_PAC\_C101.xls Author: R. Biggins

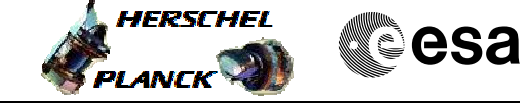

## **Procedure Summary**

## **Objectives**

The objective of this procedure is to verify the stability of the PACS chopper during a 1 second time period

Based on procedure: PACS\_Chopper\_EnDis\_Test\_NoConf\_ast1 (v1)

**Summary of Constraints**

RT Science must be enabled to receive the Diagnostic HK packets

**Spacecraft Configuration**

**Start of Procedure**

PACS in NO\_PRIME (SAFE) mode

**End of Procedure**

PACS in NO\_PRIME (SAFE) mode

## **Reference File(s)**

**Input Command Sequences**

**Output Command Sequences** HCPC101

**Referenced Displays**

**ANDs GRDs SLDs**

## **Configuration Control Information**

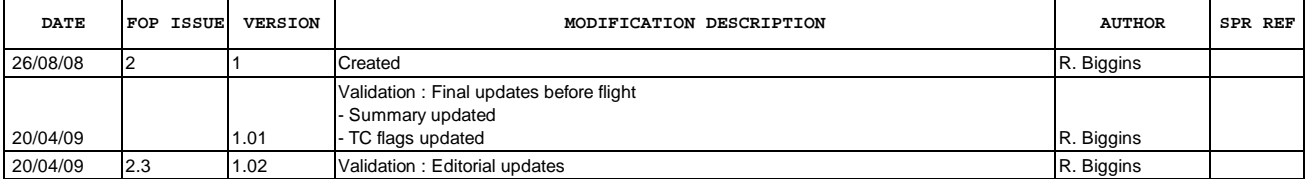

Doc No. :PT-HMOC-OPS-FOP-6001-OPS-OAH<br>Fop Issue : 3.0 Fop Issue : 3.0<br>
Issue Date: 3/04/10 Issue Date:

 PACS\_Chopper\_EnDis\_Test\_NoConf\_ast1 File: H\_COP\_PAC\_C101.xls Author: R. Biggins

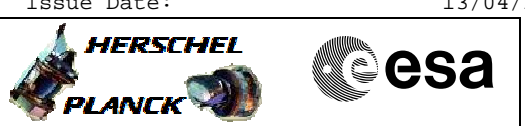

**Procedure Flowchart Overview**

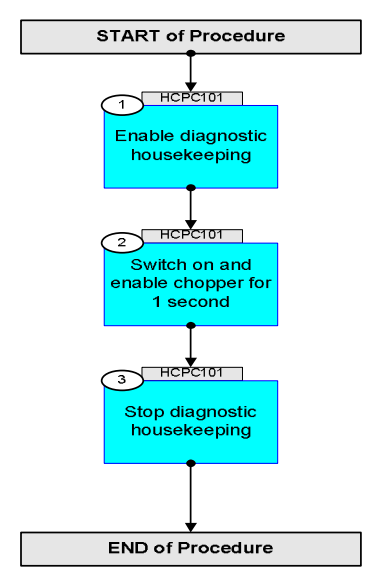

Doc No. :PT-HMOC-OPS-FOP-6001-OPS-OAH Fop Issue : 3.0 Issue Date: 13/04/10

 PACS\_Chopper\_EnDis\_Test\_NoConf\_ast1 File: H\_COP\_PAC\_C101.xls Author: R. Biggins

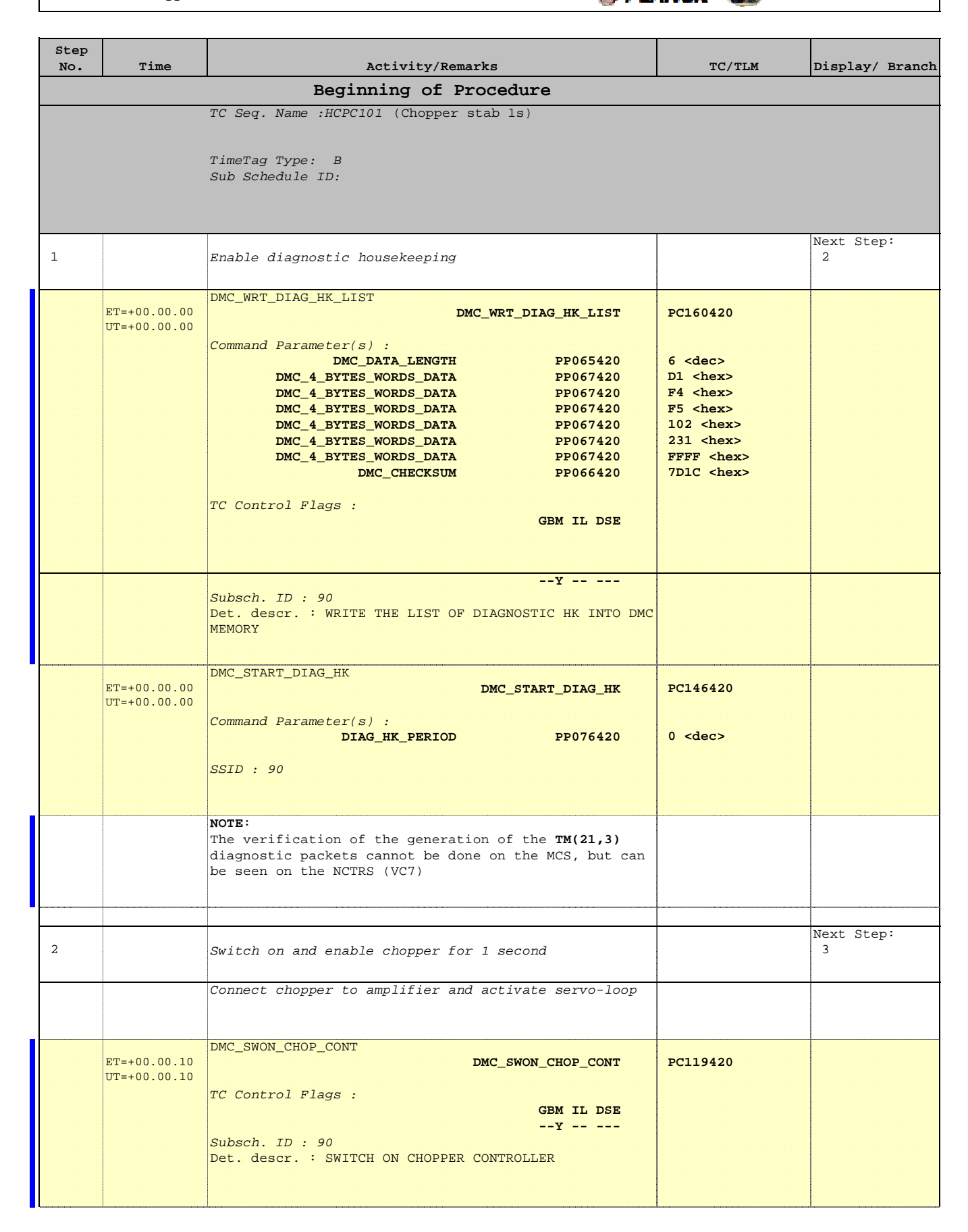

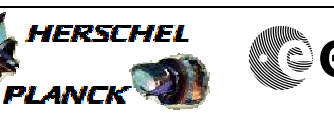

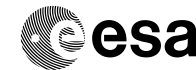

 PACS\_Chopper\_EnDis\_Test\_NoConf\_ast1 File: H\_COP\_PAC\_C101.xls Author: R. Biggins

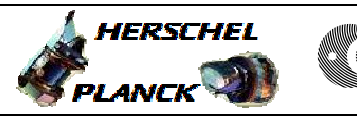

**CSA** 

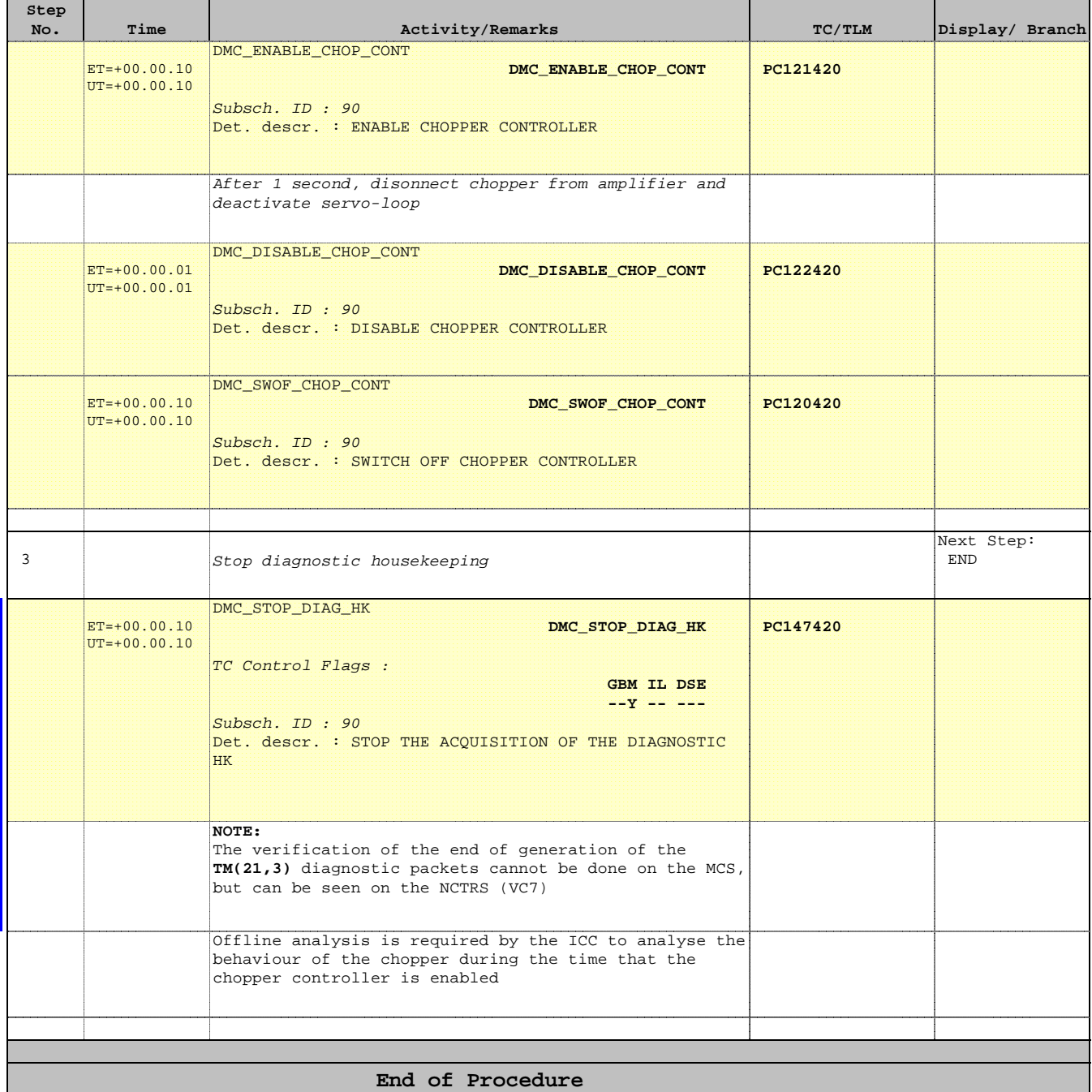